## Avorion (PC) raccourcis clavier

## Général

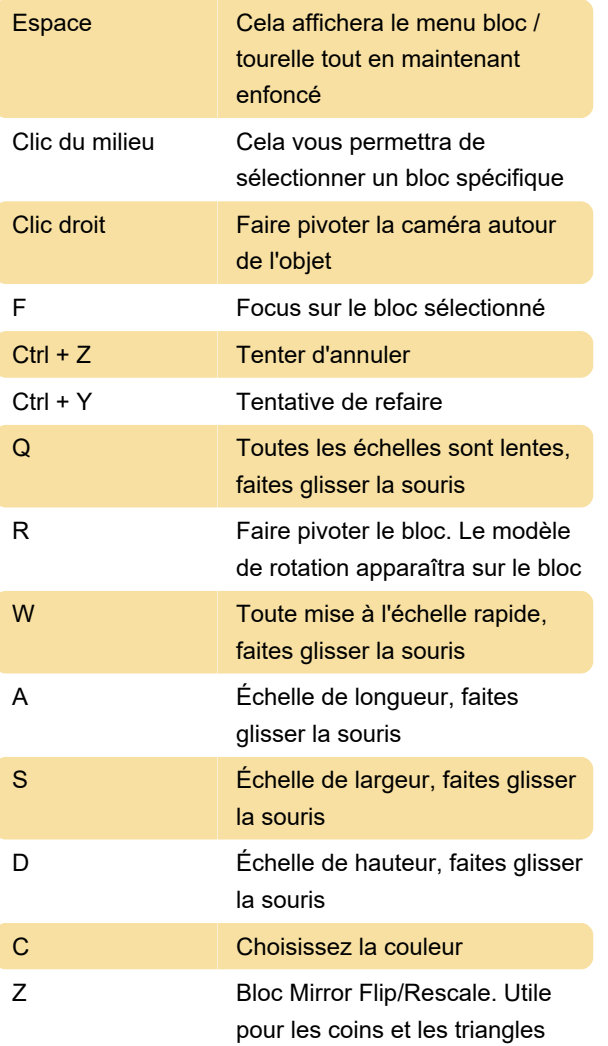

Dernière modification: 12/08/2022 11:34:42

Plus d'information: [defkey.com/fr/avorion](https://defkey.com/fr/avorion-raccourcis-clavier)[raccourcis-clavier](https://defkey.com/fr/avorion-raccourcis-clavier)

[Personnalisez ce PDF...](https://defkey.com/fr/avorion-raccourcis-clavier?pdfOptions=true)